## Read Book

# BUSINESS PROCESSES: OPERATIONAL SOLUTIONS FOR SAP IMPLEMENTATION

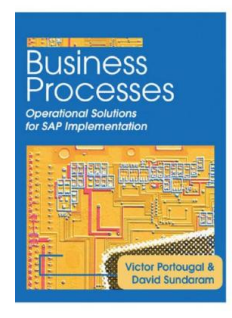

### Read PDF Business Processes: Operational Solutions for SAP Implementation

- Authored by Victor Portougal
- Released at 2005

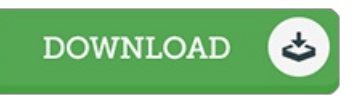

## Filesize: 4.21 MB

To open the data file, you will need Adobe Reader software. You can download the installer and instructions free from the Adobe Web site if you do not have Adobe Reader already installed on your computer. You may download and preserve it inyour PC for afterwards go through. Be sure to follow the linkabove to download the ebook.

#### Re vie ws

It in <sup>a</sup> of my personal favorite book. It is writter in easy terms and never hard to understand. Its been designed in an exceedingly easy way and it is only after i finished reading this publication by which in fact changed me, change the way ithink.

#### -- Luc inda S tiedemann

This type of publication is almost everything and helped me looking forward and much more. I am quite late in start reading this one, but better then never. You wont really feel monotony at whenever you want of your own time (that's what catalogs are for relating to if you ask me). -- Pro f. Buddy Leus chke

The ebook is fantastic and great. I am quite late in start reading this one, but better then never. I am just pleased to inform you that this is the greatest book i have got study inside my personal daily life and could be he best pdf for at any time. -- Miss Shany Tillman